## Package 'flowml'

February 16, 2024

Type Package

Title A Backend for a 'nextflow' Pipeline that Performs Machine-Learning-Based Modeling of Biomedical Data

Version 0.1.3

Maintainer Sebastian Malkusch <sebastian.malkusch@boehringer-ingelheim.com>

#### Description

Provides functionality to perform machine-learning-based modeling in a computation pipeline. Its functions contain the basic steps of machine-learning-based knowledge discovery workflows, including model training and optimization, model evaluation, and model testing. To perform these tasks, the package builds heavily on existing machine-learning packages, such as 'caret' <<https://github.com/topepo/caret/>> and associated packages. The package can train multiple models, optimize model hyperparameters by performing a grid search

or a random search, and evaluates model performance by different metrics. Models can be validated either on a test data set, or in case of a small sample size by k-fold cross validation or repeated bootstrapping.

It also allows for 0-Hypotheses generation by performing permutation experiments. Additionally, it offers methods of model interpretation and item categorization to identify the most informative features from a high dimensional data space. The functions of this package can easily be integrated into computation pipelines (e.g. 'nextflow' <<https://www.nextflow.io/>>) and hereby improve scalability, standardization, and re-producibility in the context of machine-learning.

#### License GPL  $(>= 3)$

#### Encoding UTF-8

URL <https://github.com/Boehringer-Ingelheim/flowml>

#### BugReports <https://github.com/Boehringer-Ingelheim/flowml/issues>

Imports ABCanalysis, caret, data.table, dplyr, fastshap, furrr, future, magrittr, optparse, parallel, purrr, R6, readr, rjson, rlang, rsample, stats, stringr, tibble, tidyr, utils, vip

#### RoxygenNote 7.2.3

Collate 'fml\_resampler.R' 'fml\_resample.R' 'fml\_format\_response.R' 'fml\_parser.R' 'fml\_bootstrap.R' 'fml\_categorize.R'

<span id="page-1-0"></span>'fml\_example.R' 'fml\_globals.R' 'fml\_grids.R' 'fml\_interpret.R' 'fml\_train.R' 'fml\_validate.R' Suggests ada, adabag, arm, bartMachine, bst, C50, caTools, class, Cubist, e1071, earth, elasticnet, evtree, fastICA, foreach, frbs, gam, gbm, ggplot2, glmnet, h2o, hda, ipred, keras, kernlab, kknn, klaR, knitr, kohonen, lars, leaps, LiblineaR, LogicReg, MASS, Matrix, mboost, mda, mgcv, monomvn, neuralnet, nnet, nnls, pamr, partDSA, party, partykit, penalized, pls, plyr, proxy, quantregForest, randomForest, ranger, rFerns, rmarkdown, rpart, rrcov, rrcovHD, RSNNS, RWeka, sda, shapviz, spls, superpc, VGAM, xgboost **Depends** R  $(>= 3.5.0)$ 

#### NeedsCompilation no

Author Sebastian Malkusch [aut, cre] (<<https://orcid.org/0000-0001-6766-140X>>), Kolja Becker [aut] (<<https://orcid.org/0000-0001-8282-5329>>), Alexander Peltzer [ctb] (<<https://orcid.org/0000-0002-6503-2180>>), Neslihan Kaya [ctb] (<<https://orcid.org/0000-0002-0213-3072>>), Boehringer Ingelheim Ltd. [cph, fnd]

Repository CRAN

Date/Publication 2024-02-16 10:40:02 UTC

### R topics documented:

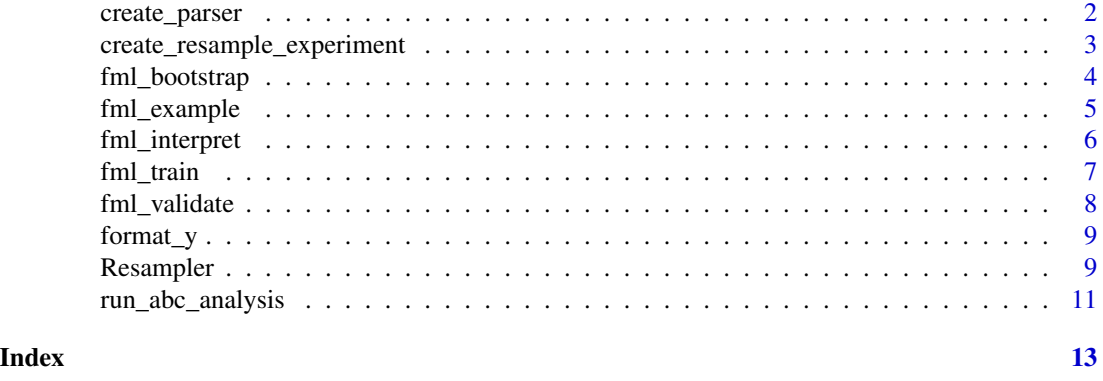

create\_parser *create\_parser*

#### Description

Creates an object that defines and handles command line arguments.

#### Usage

create\_parser()

#### <span id="page-2-0"></span>Details

A parser that organizes the communication between the user and th function. It also provides a help message.

#### Value

An instance of type 'optparse::OptionParser'.

#### Author(s)

Sebastian Malkusch

create\_resample\_experiment

*create\_resample\_experiment*

#### Description

Creates an object of a resampling experiment.

#### Usage

```
create_resample_experiment(
  seed,
  data_df,
  parser_inst,
 model_inst,
  config_inst,
  n_features
\lambda
```
#### Arguments

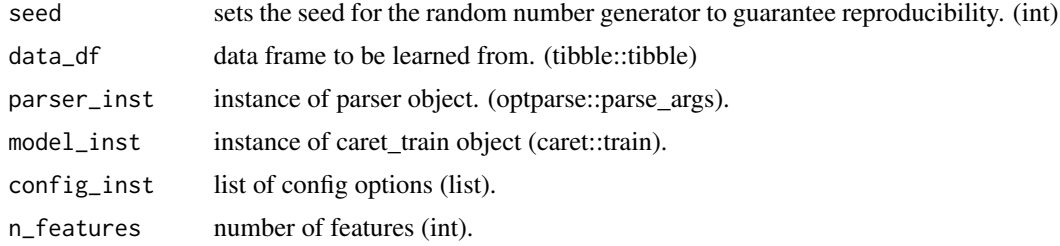

#### Details

Creates a resampling experiment. It uses user defined parameters to set up the experiment. It creates an instance of the Resampler object and runs the experiment according to the user-defined parameters.

#### <span id="page-3-0"></span>Value

An instance of type 'Resampler'.

#### Author(s)

Sebastian Malkusch

fml\_bootstrap *fml\_bootstrap*

#### Description

Pipeline function that sets up and runs a resampling experiment.

#### Usage

```
fml_bootstrap(parser_inst)
```
#### Arguments

parser\_inst Instance of fml\_parser class that comprises command line arguments.

#### Details

The experiment is run in parallel. All results are written to files.

#### Value

none

#### Author(s)

Sebastian Malkusch

#### Examples

```
## Not run:
parser_inst <- flowml::create_parser()
```

```
parser_inst$pipeline_segment <- "bootstrap"
parser_inst$config <- flowml::fml_example(file = "reg_config.json")
parser_inst$data <- flowml::fml_example(file = "reg_data.csv")
parser_inst$samples_train <- flowml::fml_example(file = "reg_samples_train.txt")
parser_inst$samples_test <- flowml::fml_example(file = "reg_samples_test.txt")
parser_inst$features <- flowml::fml_example(file = "reg_features.txt")
parser_inst$extended_features <- flowml::fml_example(file = "reg_features_extended.txt")
parser_inst$trained <- flowml::fml_example(file = "reg_fit.rds")
parser_inst$permutation <- "none"
parser_inst$result_dir <- tempdir()
```
#### <span id="page-4-0"></span>fml\_example 5

flowml::fml\_bootstrap(parser\_inst = parser\_inst)

## End(Not run)

fml\_example *fml\_example*

#### Description

path to flowml examples data

#### Usage

fml\_example(file = NULL)

#### Arguments

file Name of file. If 'NULL', the example files will be listed.

#### Details

flowml comes bundled with a number of sample files in its 'inst/extdata' directory. This function allows to access them.

#### Value

The path of to an example file, if file is defined. Else, a list of example files.

#### Author(s)

Sebastian Malkusch

#### Examples

```
## Not run:
fml_example()
fml_example(file = "reg_config.json")
## End(Not run)
```
<span id="page-5-0"></span>fml\_interpret *fml\_interpret*

#### Description

Pipeline function that sets up and runs a post-hoc interpretation of an ml experiment. All results are written to rds files.

#### Usage

fml\_interpret(parser\_inst)

#### Arguments

parser\_inst instance of fml\_parser class that comprises command line arguments.

#### Value

none

#### Author(s)

Sebastian Malkusch

#### Examples

```
## Not run:
parser_inst <- flowml::create_parser()
```

```
parser_inst$pipeline_segment <- "interpret"
parser_inst$config <- flowml::fml_example(file = "reg_config.json")
parser_inst$data <- flowml::fml_example(file = "reg_data.csv")
parser_inst$samples_train <- flowml::fml_example(file = "reg_samples_train.txt")
parser_inst$samples_test <- flowml::fml_example(file = "reg_samples_test.txt")
parser_inst$features <- flowml::fml_example(file = "reg_features.txt")
parser_inst$extended_features <- flowml::fml_example(file = "reg_features_extended.txt")
parser_inst$trained <- flowml::fml_example(file = "reg_fit.rds")
parser_inst$interpretation <- "shap"
parser_inst$result_dir <- tempdir()
```
flowml::fml\_interpret(parser\_inst = parser\_inst)

## End(Not run)

<span id="page-6-0"></span>fml\_train *fml\_train*

#### Description

Pipeline function that performs a hyper-parameter screeing experiment.

#### Usage

```
fml_train(parser_inst)
```
#### Arguments

parser\_inst instance of fml\_parser class that comprises command line arguments.

#### Value

none

#### Author(s)

Kolja Becker

#### Examples

```
## Not run:
parser_inst <- flowml::create_parser()
parser_inst$pipeline_segment <- "train"
parser_inst$config <- flowml::fml_example(file = "reg_config.json")
parser_inst$data <- flowml::fml_example(file = "reg_data.csv")
parser_inst$samples_train <- flowml::fml_example(file = "reg_samples_train.txt")
parser_inst$samples_test <- flowml::fml_example(file = "reg_samples_test.txt")
parser_inst$features <- flowml::fml_example(file = "reg_features.txt")
parser_inst$extended_features <- flowml::fml_example(file = "reg_features_extended.txt")
parser_inst$result_dir <- tempdir()
flowml::fml_train(parser_inst = parser_inst)
## End(Not run)
```
<span id="page-7-0"></span>fml\_validate *fml\_validate*

#### Description

Pipeline function that performs a validation experiment on a a caret train object based on test samples.

#### Usage

```
fml_validate(parser_inst)
```
#### Arguments

parser\_inst instance of fml\_parser class that comprises command line arguments.

#### Value

none

#### Author(s)

Kolja Becker

#### Examples

```
## Not run:
parser_inst <- flowml::create_parser()
```

```
parser_inst$pipeline_segment <- "validate"
parser_inst$config <- flowml::fml_example(file = "reg_config.json")
parser_inst$data <- flowml::fml_example(file = "reg_data.csv")
parser_inst$samples_train <- flowml::fml_example(file = "reg_samples_train.txt")
parser_inst$samples_test <- flowml::fml_example(file = "reg_samples_test.txt")
parser_inst$features <- flowml::fml_example(file = "reg_features.txt")
parser_inst$extended_features <- flowml::fml_example(file = "reg_features_extended.txt")
parser_inst$trained <- flowml::fml_example(file = "reg_fit.rds")
parser_inst$permutation <- "none"
parser_inst$result_dir <- tempdir()
```
flowml::fml\_validate(parser\_inst = parser\_inst)

## End(Not run)

<span id="page-8-0"></span>

#### Description

Formats response variable based on the ml-type variable passed by the config file. For regression analyses the response variable will be explicitly transformed to type numeric. For Classification experiments the response variable will be explicitly transformed to a factor. Time-to-event models are to be implemented in the near future.

#### Usage

format\_y(y, ml.type)

#### Arguments

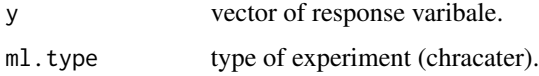

#### Value

a transformed version of the response variable y.

#### Author(s)

Kolja Becker

Resampler *Resampler*

#### Description

Model validation by repeated bootstrapping

#### Format

[R6::R6Class] object.

#### Details

Uses repeated bootstrapping to validate models without a test data set. For each experiment multiple metrics are measured. For classification experiments the confusion matrix is calculated additionally. In order to test hypotheses, either features or the response variable can be permuted.

#### Active bindings

permute returns the instance variable 'permute'. (character) permute\_alphabet returns the instance variable 'permute\_alphabet'. (character) n\_resample returns the instance variable 'n\_resample'. (integer) fml\_method returns the instance variable 'fml\_method'. (character) fml\_type returns the instance variable 'fml\_type'. (character) fml\_type\_alphabet returns the instance variable 'fml\_type\_alphabet'. (character) pre\_process\_lst returns the instance variable 'pre\_process\_lst'. (character) hyper\_parameters returns the instance variable 'hyper\_parameters'. (list) response\_var returns the instance variable 'response\_var'. (character) n\_features returns the instance variable 'n\_features'. (integer) strata\_var returns the instance variable 'strata\_var'. (character) metrics\_df returns the instance variable 'metrics\_df'. (tibble::tibble) confusion\_df returns the instance variable 'confusion\_df'. (tibble::tibble)

#### **Methods**

#### Public methods:

- [Resampler\\$new\(\)](#page-9-0)
- [Resampler\\$print\(\)](#page-10-1)
- [Resampler\\$fit\(\)](#page-10-2)
- [Resampler\\$clone\(\)](#page-10-3)

<span id="page-9-0"></span>Method new(): checks, if permutation is requested. If true, performs the permutation task. Checks if ml.type is classification. If true, calculates confusion matrix.

Creates and returns instance of Resampler class.

```
Usage:
Resampler$new(
  n_resample = 500,
  fml_method = "pcr",
  fml_type = "classification",
 hyper_parameters = "list",
 pre_process_lst = c("center", "scale"),
  permute = NULL,
 n_features = 0,
  response_var = "character",
  strata_var = NULL
)
```
*Arguments:*

n\_resample number of bootstrap resamples. The default is 500 (integer)

fml\_method ML model that is being used. The default is 'pcr' (character).

fml\_type ML model type. Needs to be 'classification', 'regression' or 'censored'. Default is 'classification' (character).

<span id="page-10-0"></span>hyper\_parameters List of model hyper parameters. (list)

pre\_process\_lst Vector of pre-processing steps. Default is 'c("center", "scale")' (character).

permute Permutation method. Needs to be 'none', 'features' or 'response'. (character)

n\_features Number of features to be chosen in the permutation experiment. Default is 0 (integer).

response\_var Response variable of the model (character).

strata\_var Stratification variable (character).

*Returns:* Resampler

<span id="page-10-1"></span>Method print(): Print instance variables of Resampler class.

*Usage:* Resampler\$print() *Returns:* character

<span id="page-10-2"></span>Method fit(): Runs the bootstrap analysis based on the instance variables chosen under initialize.

*Usage:* Resampler\$fit(data\_df = "tbl\_df") *Arguments:* data\_df data set to be analyzed (tibble::tibble). *Returns:* None

<span id="page-10-3"></span>Method clone(): The objects of this class are cloneable with this method.

*Usage:* Resampler\$clone(deep = FALSE) *Arguments:* deep Whether to make a deep clone.

#### Author(s)

Sebastian Malkusch

run\_abc\_analysis *Performs item categorization*

#### **Description**

Performs item categorization on permutation or shap analysis object

#### Usage

run\_abc\_analysis(data\_obj, method)

#### Arguments

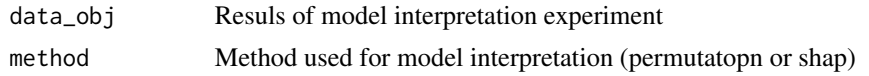

#### Details

Interpretation results are passed to the function. Based on the type of interpretation experiment the data is transformed into a uniformly structured data frame. Item categorization is performed by computed ABC analysis. The result is returned in form of a tibble.

#### Value

A tibble with item categories

a tibble

#### Author(s)

Sebastian Malkusch

# <span id="page-12-0"></span>Index

create\_parser, [2](#page-1-0) create\_resample\_experiment, [3](#page-2-0)

fml\_bootstrap, [4](#page-3-0) fml\_example, [5](#page-4-0) fml\_interpret, [6](#page-5-0) fml\_train, [7](#page-6-0) fml\_validate, [8](#page-7-0) format\_y, [9](#page-8-0)

Resampler, [9](#page-8-0) run\_abc\_analysis, [11](#page-10-0)